## R User Groups Building Community at the Local Level

useR! 2015

Joseph B Rickert

Program Manager, Microsoft

## What does it take for a group of people to be a community?

- Intentional involvement
- A shared set of positive goals
- Interactions that take place over time
- Committed members
- Contributions to the general welfare

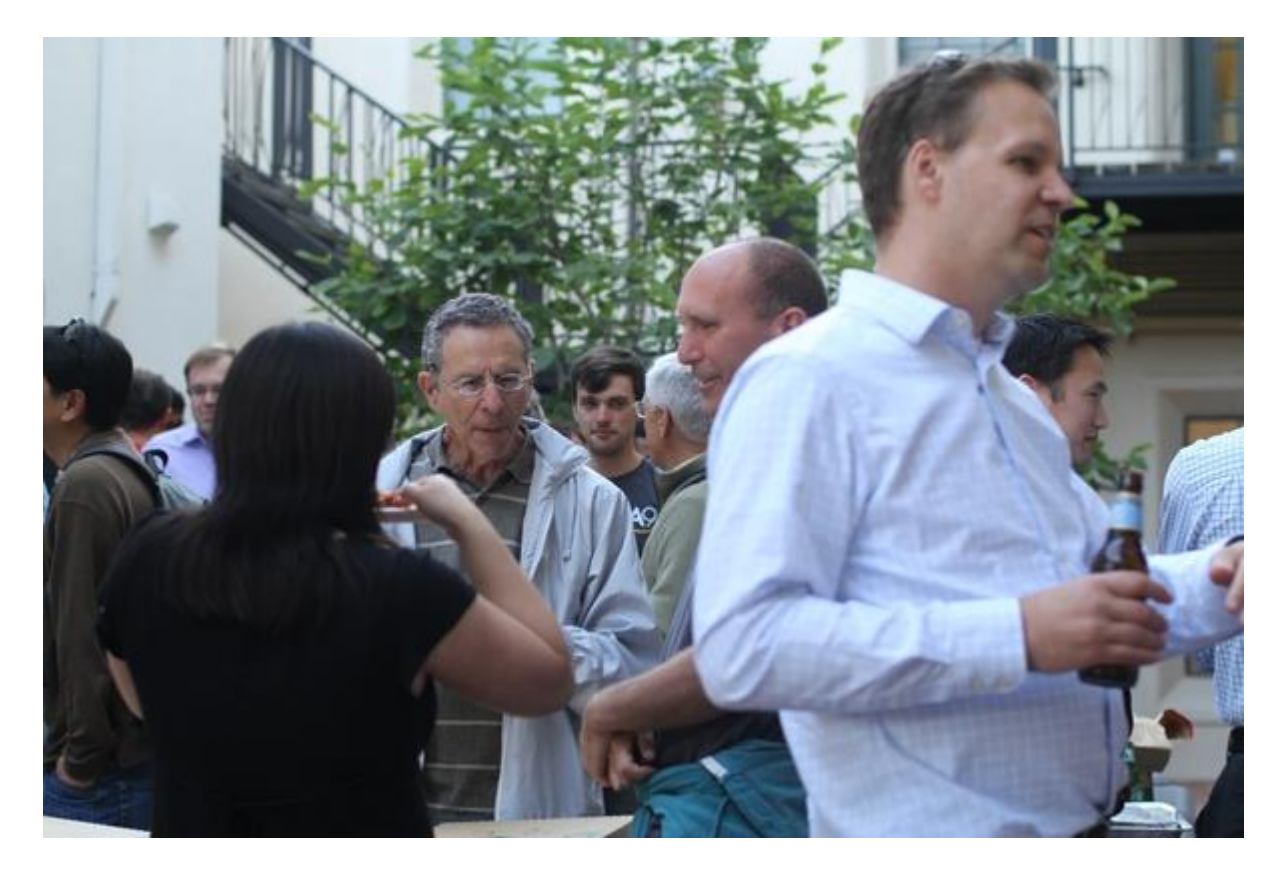

# RUG Dynamics

### The R Community Interactions

RUGS

- Forge personal bonds
- Increase commitment
- Maintain the community as the number of R users grows

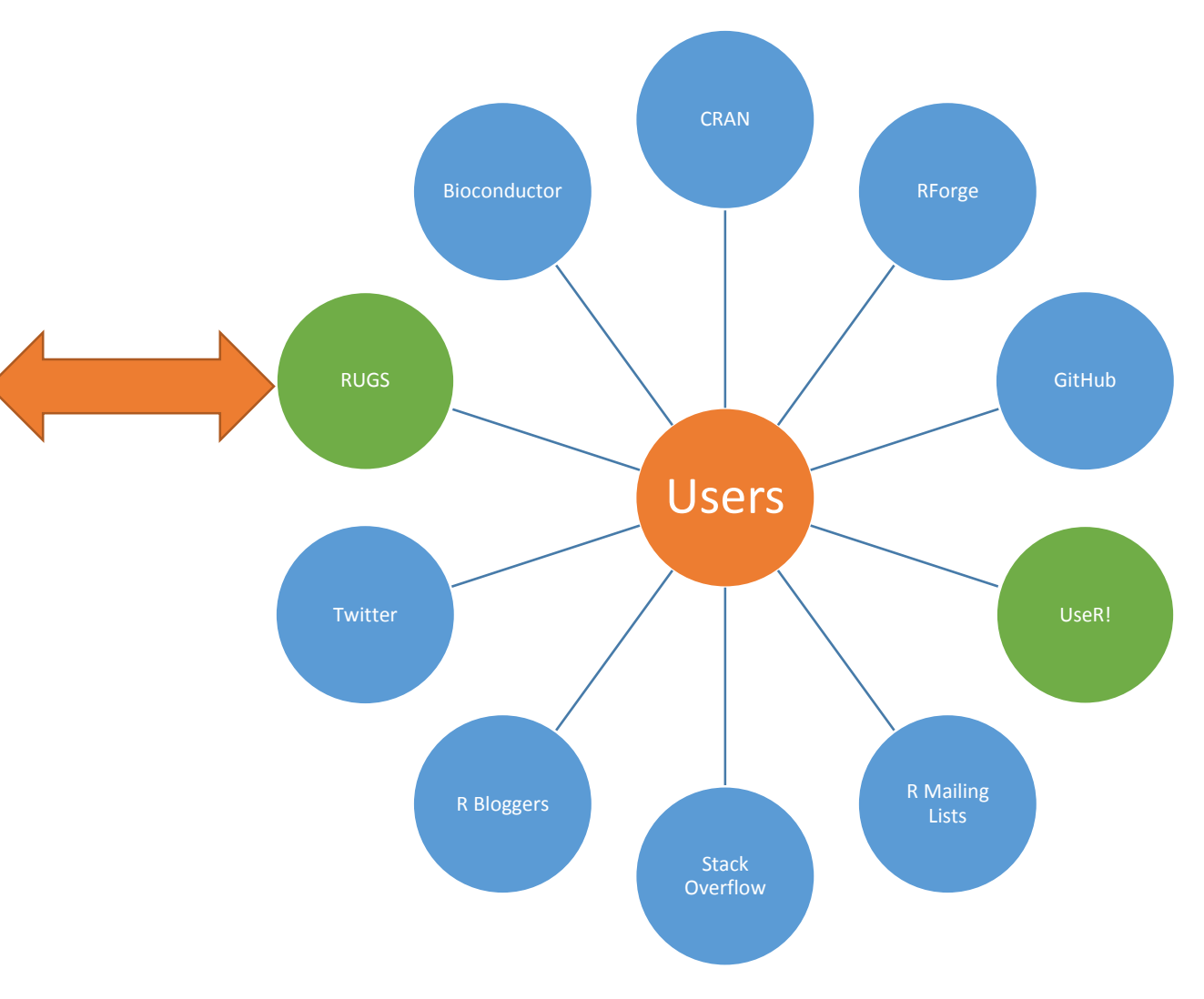

## What are RUG members looking for?

- A learning experience
- To find people they can learn from
- To see what's new in the R world
- A place to show their work and share
- A place to socialize with others who share their interests
- To be inspired!!

### Local Membership is Important

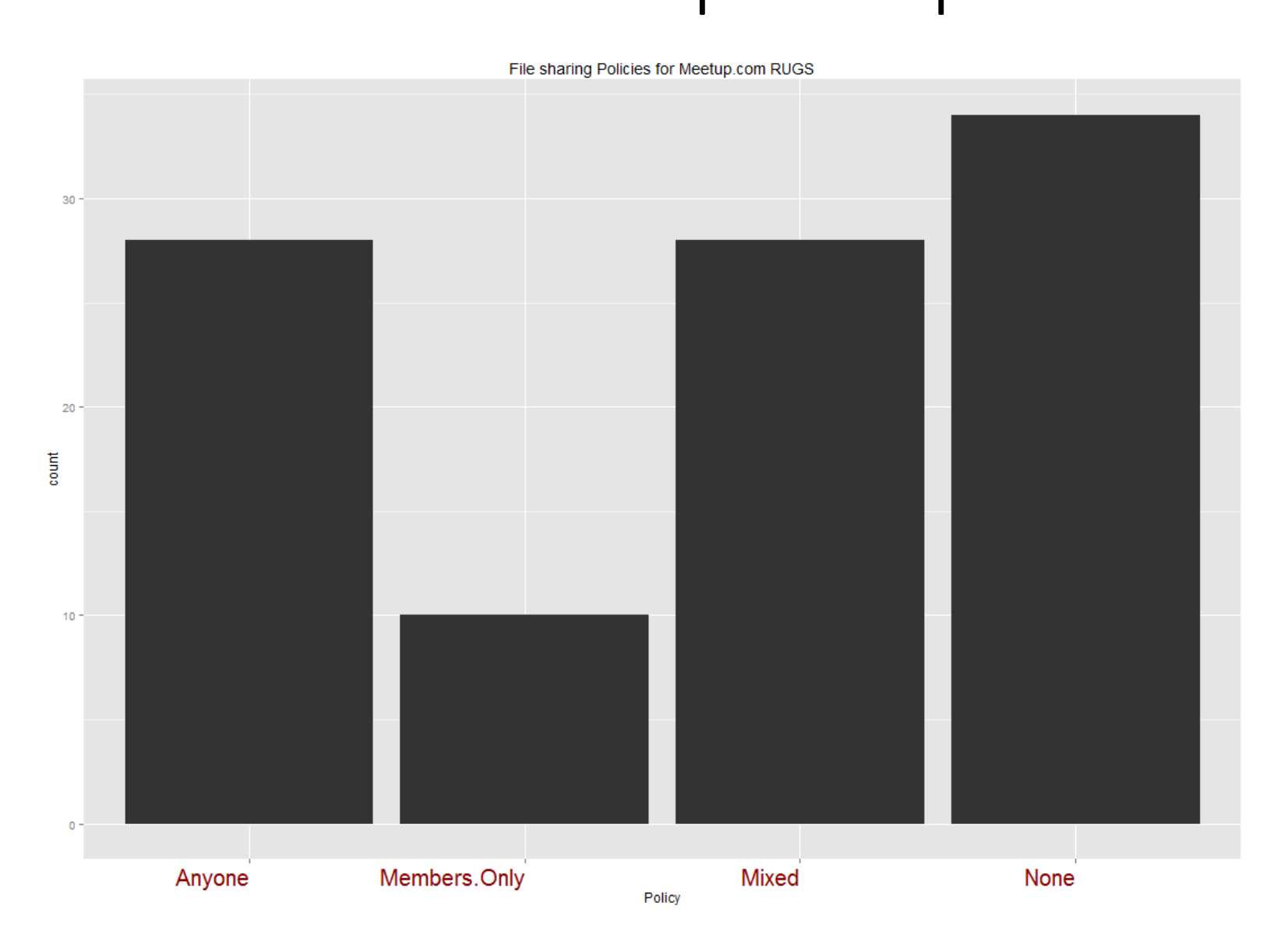

The policies for sharing of files, presentations and videos of events seems to enforce local group membership

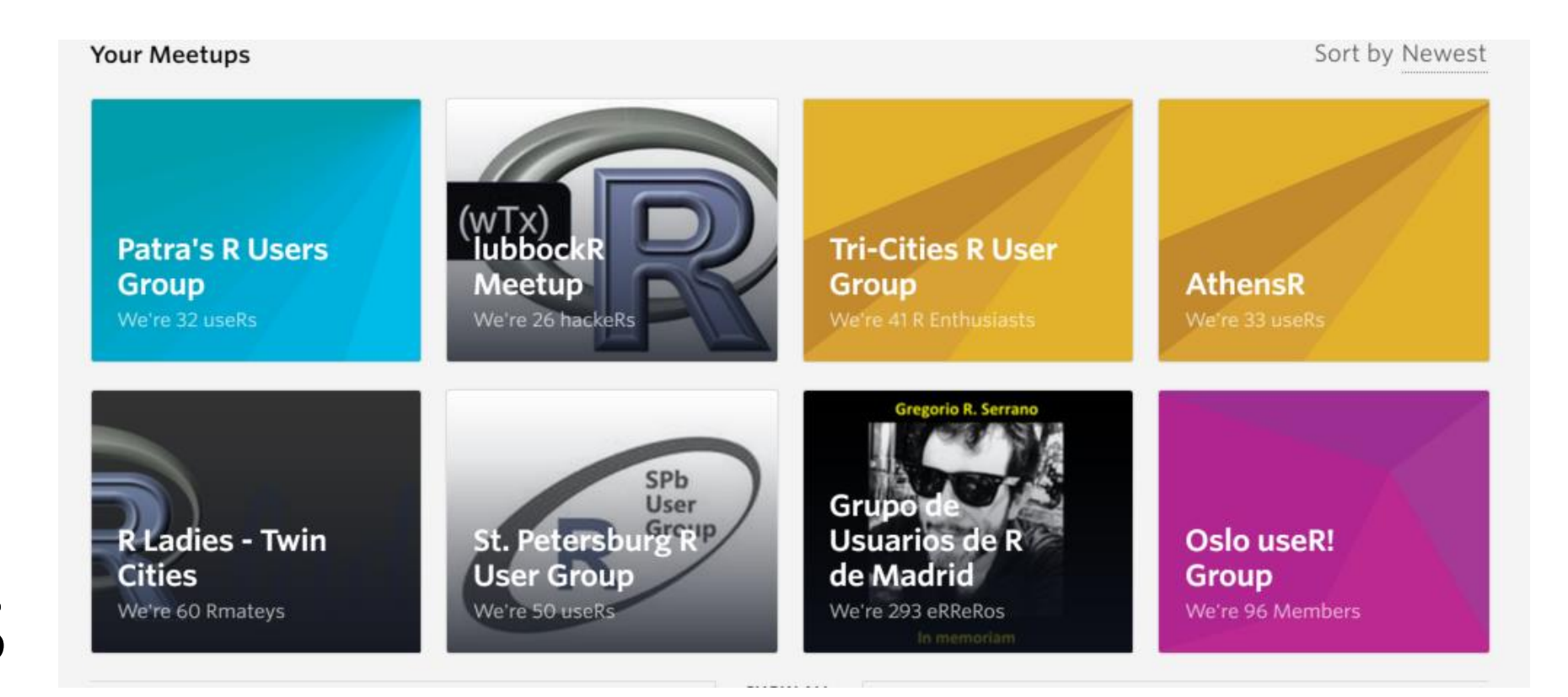

RUG Trends

### R User Groups Are Everywhere 166 RUGS Worldwide

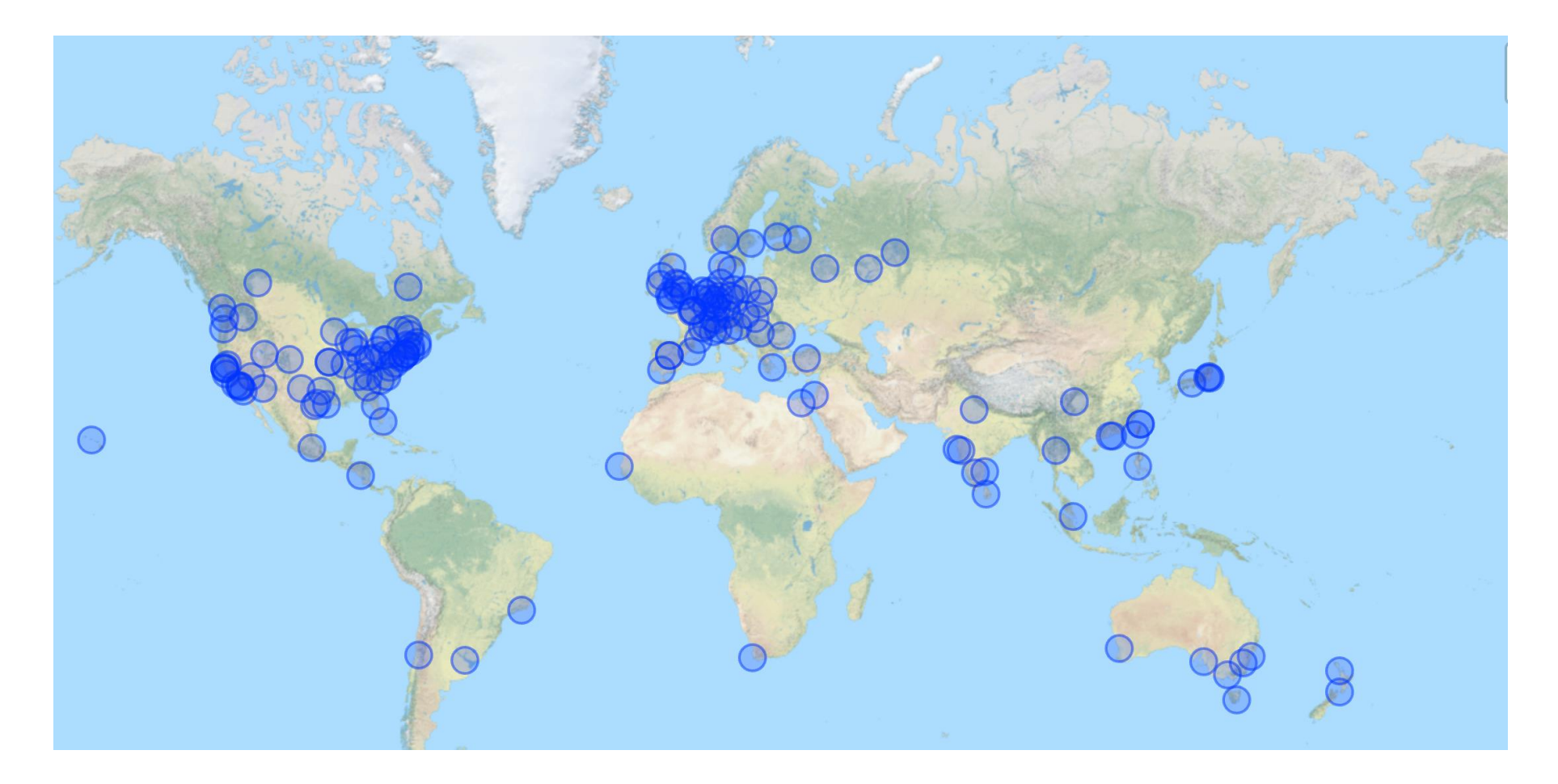

http://blog.revolutionanalytics.com/2015/06/r-user-groups-are-everywhere.html

### New RUGS continue to form in 2015

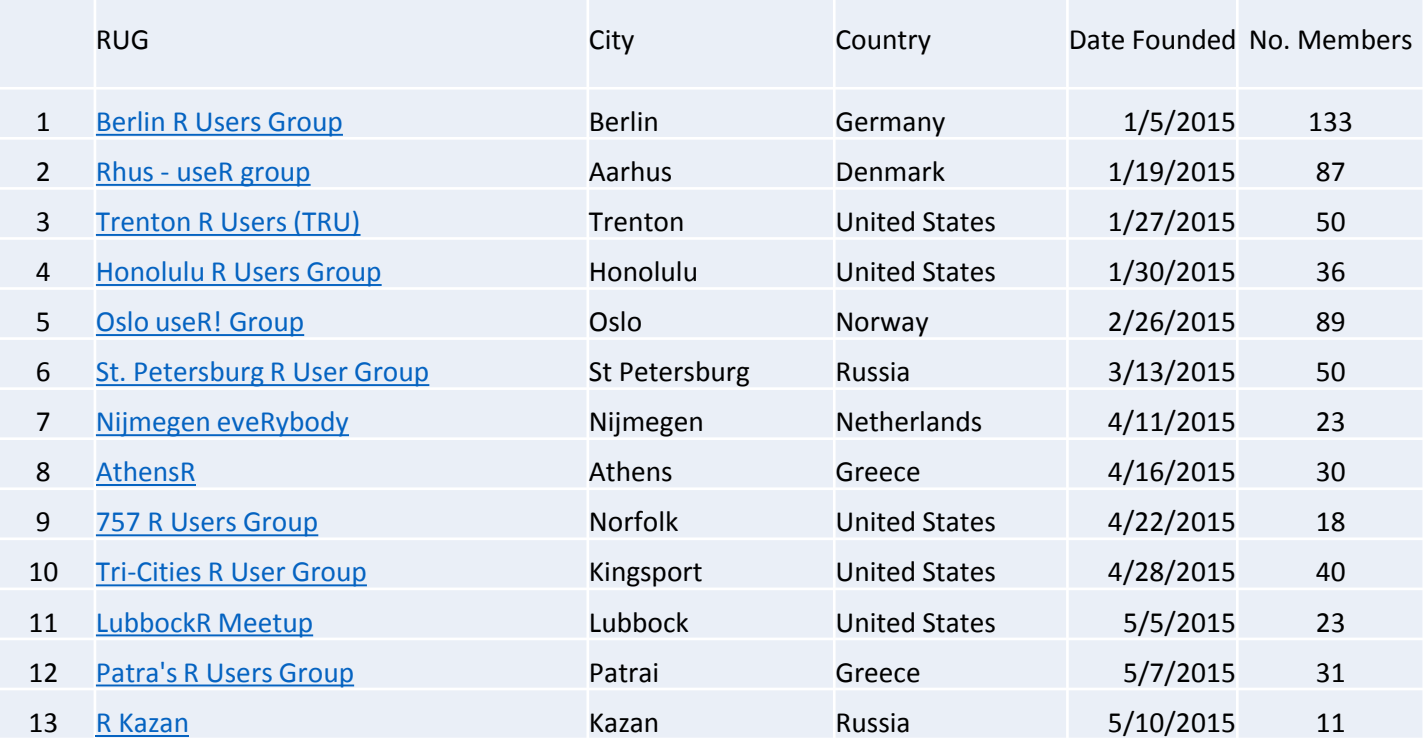

## RUG Activity IS Increasing

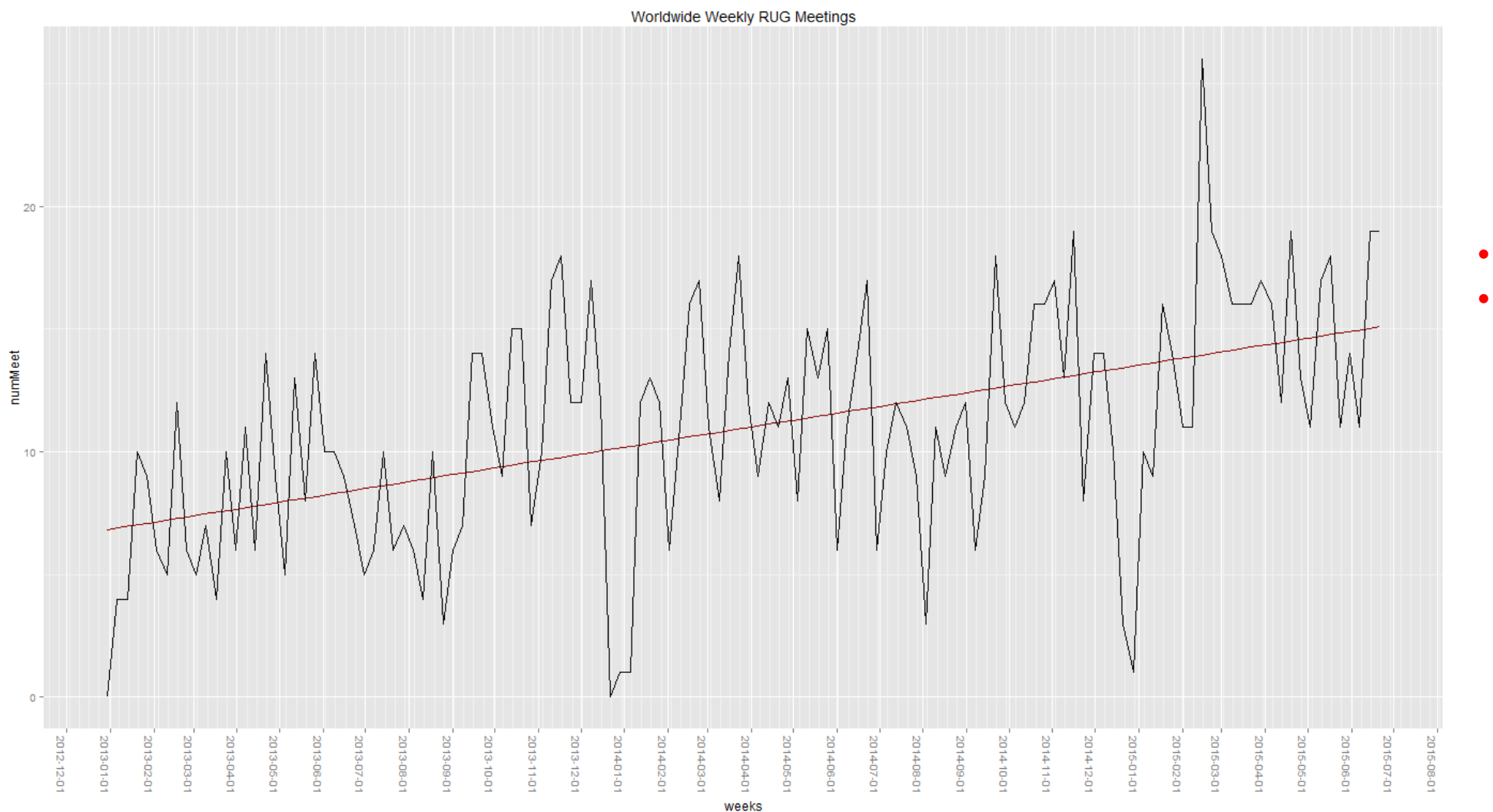

#### **New Rugs**

• Frequent meetings

### RUG Membership is Growing

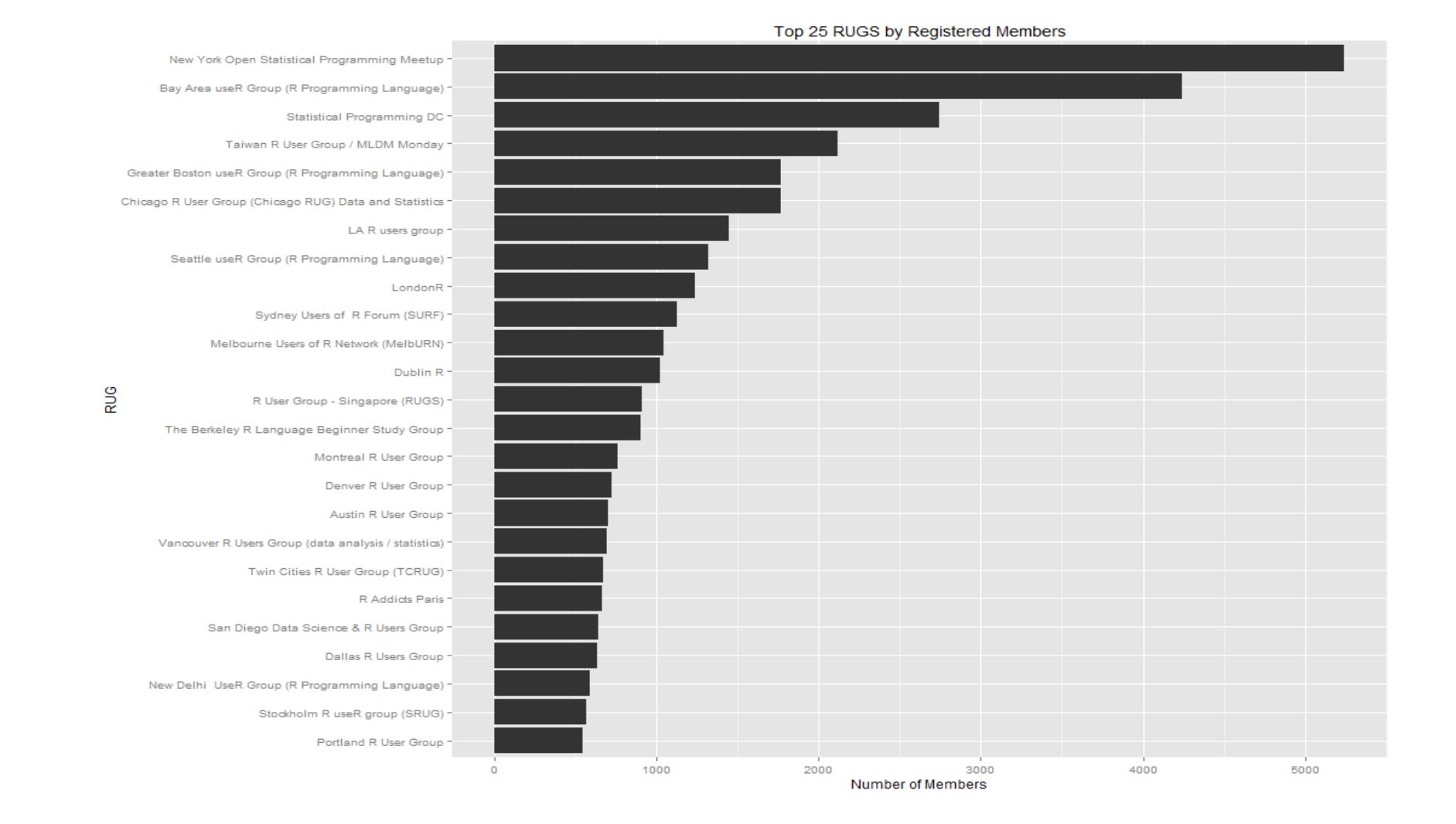

### The Dark Side

Data Science companies have identified the larger R User Groups as:

- Influential
- Marketing targets
- A source for recruiting talent

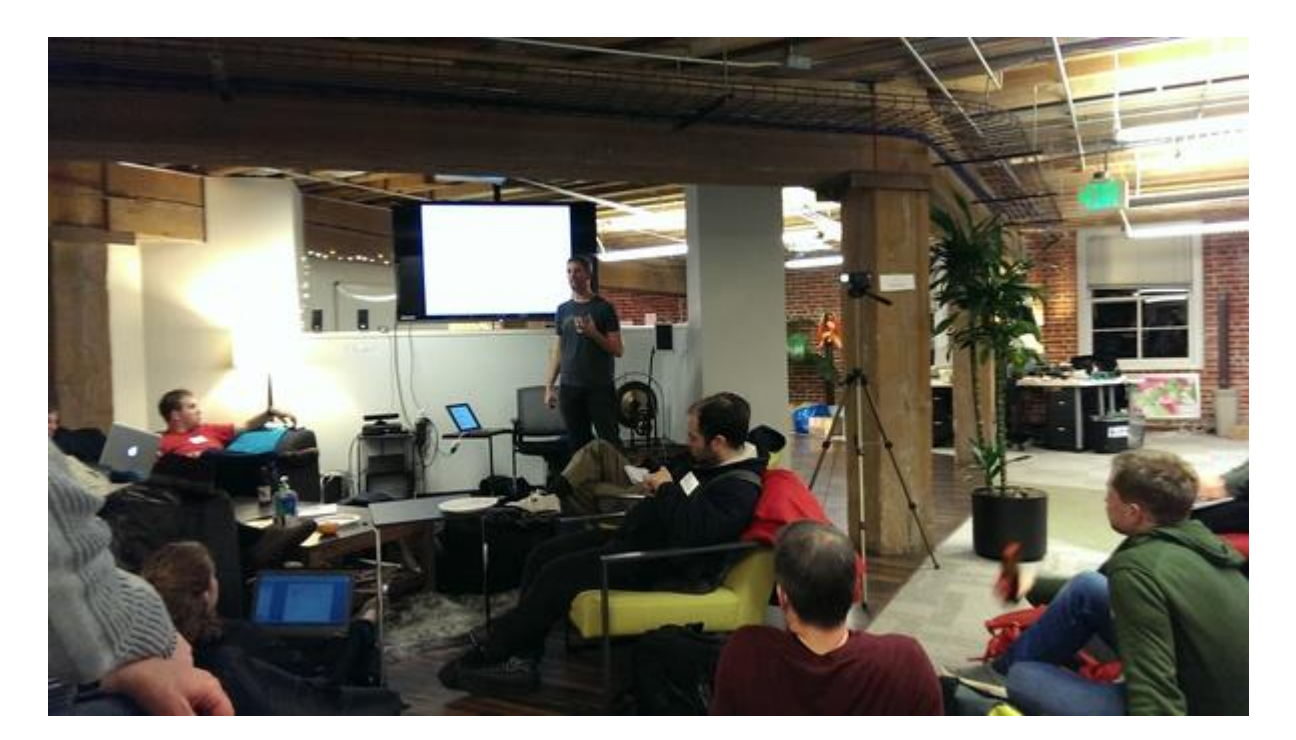

## Best Practices

### Starting a new RUG

- Find out what other user groups are close by
	- [Local R User Group Directory](http://blog.revolutionanalytics.com/local-r-groups.html)
- Set up a webpage
	- Unless you are going to put some work into host your group site on meetup.com
	- A typical meetup.com site: **BARUG**
	- A custom site with some work behind it: [MilanoR](http://www.milanor.net/blog/)
- Apply for support: [RevoRUGS](http://www.revolutionanalytics.com/r-user-group-sponsorship-program)
- Get an assistant organizer
- Have a look at Revolution Analytics' [tips page](http://www.revolutionanalytics.com/how-start-r-user-group)

## Organizing a meeting

- The goal of every meeting should be to inspire both attendees and speakers
- Allow time for networking
- Fill the program time with talks, and keep on schedule
- Leave time for questions but don't let anyone hijack the evening
- Vary the level and content of talks
- Vary the location if you can
- Don't allow "product pitches"
- Find a suitable venue
- Food helps, beer seems to help more
- Take photos, video if you can

### The Venue Matters

Location and traffic patterns are most important But Nice places help

#### **"Official" November 2014 Meeting**

•November 17, 2014 · 6:30 PM

•[111 Minna](http://maps.google.com/maps?f=q&hl=en&q=111+Minna+St,+San+Francisco,+Ca,+94105,+us) St

#### Agenda:

- 6:30 PM Food and networking
- 7:00 PM Announcements
- 7:05 PM Noah Gift: R, Social Media and Sports Data
- 7:30 PM Stephen Elston: Using R with Microsoft Azure Machine Learning

8:00 PM - Matt Dowle: A look at What's new in data.table

#### November 20, 2014

#### Partying R Style with Sqor Sports, R on Azure, and data.table

by Joseph Rickert

We usually have a pretty good time at the monthly Bay Area useR Group (BARUG) meetings, but this month's meeting was a bit more of a party than usual. The very well connected PR team at Sgor Sports, our host company for the evening, secured San Francisco's tres trendy 111 Minna Gallery for the venue. There was a full bar, house music for the networking portion of the meeting, gourmet grilled cheese sandwiches complements of Revolution Analytics and drama - Matt Dowle, one of our speakers, was on a flight that was late getting in from London

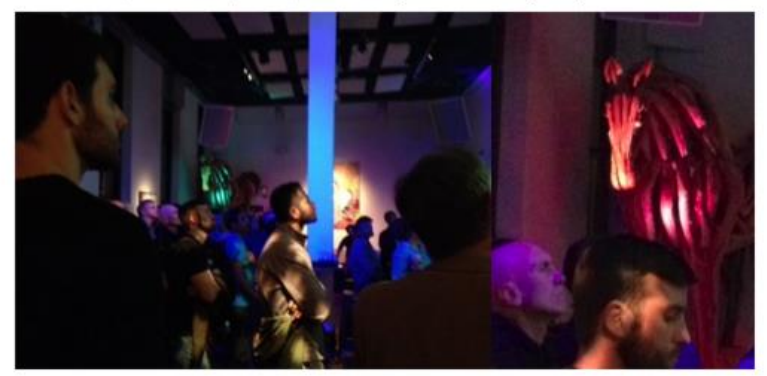

Oh! and yes, there were three very engaging presentations - well worth standing around in the dark.

First up was Noah Gift, CTO or Sgor, a company with a mission to take sports marketing to a whole new level. They are creating a marketplace for athletes to build and promote their digital brands. Noah described how devilishly difficult it is to gather, clean and prepare the data. Correctly labeling social media data from several sources generated by different athletes with the same name poses a number of vexing challenges.

### Go outside the box for venues

#### **Special January 2015 Meeting**

•January 27 · 6:30 PM

[•Trianon](http://maps.google.com/maps?f=q&hl=en&q=72+North+5th+Street,+San+Jose,+CA,+95112,+us) Theatre

Come join Dirk Eddelbuettel and a cast of characters including Louis Bajuk-Yorgan, Michael Kane and Simon Urbanek for an introduction to Rcpp and an evening of R conversation at the Trianon [Theatre.](http://www.trianontheatre.com/)

Agenda:

6:30 pizza and networking

7:00 Michael Kane - Lightning talk

7: 15 DIrk Eddelbuettel - An Introduction to Rcpp

7:55 Bryan Lewis - Demo of [htmlwidgets](http://www.htmlwidgets.org/)

8:10 Mikhail Kozine - GBM Modeling with R and SkyTree

8: 25 Gabe Becker - The switchr package

8: 40 Louis Bajuk-Yorgan - Real Time Applications using the R language

Reach out to local technology companies But Be flexible

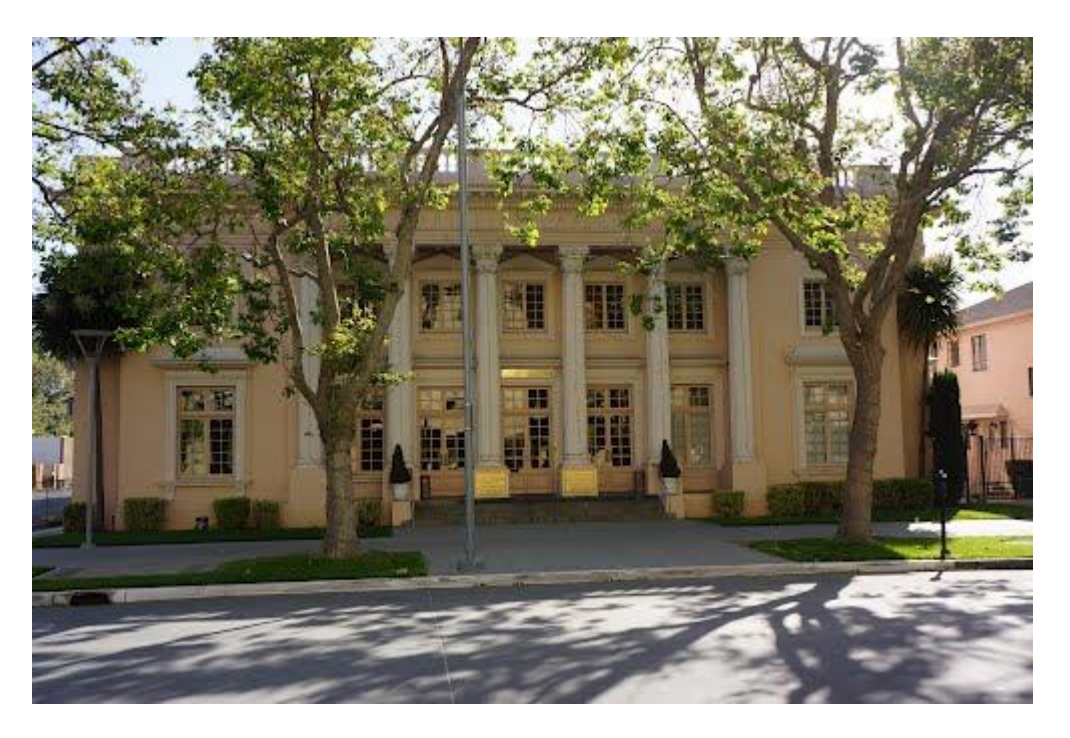

### Vary Presentation Times

- Lightening talks: 12 minute talk with 3 minutes for questions
- Standard talk: 20 minutes with 5 minutes for questions
- Keynote talk: 30 to 40 minutes

•June 9 · 6:30 PM

•Leavey [School of Business at Santa Clara University](http://maps.google.com/maps?f=q&hl=en&q=Address:+500+El+Camino+Real,+Santa+Clara,+CA+95053.++Campus+location:+Forbes+Room+in+Lucas+Hall+(Business+School).+,+Santa+Clara,+CA,+us) Agenda:

6:30PM Pizza and networking

- 7:00 Announcements
- 7:05 Anurag Misha: Water Quality Modeling
- 7:20 Balasubramanian Narasimhan: distcomp
- 7:50 Vineet Abraham: RStudio with Bootnode
- 8:05 Sanjiv Das: Matrix Metrics
- 8:35 Kanchan Chauhan: Facebook Mining

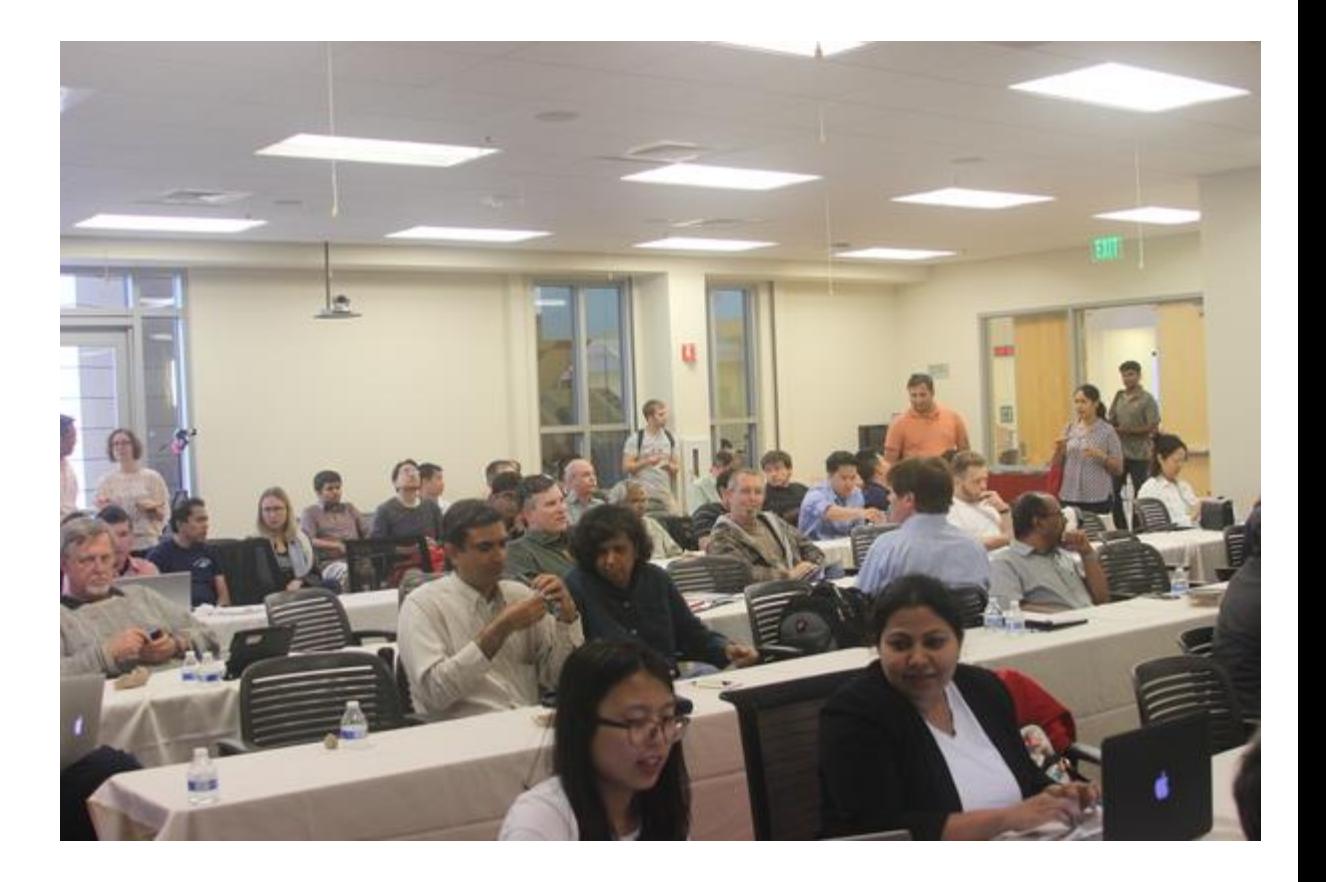

# R Community News

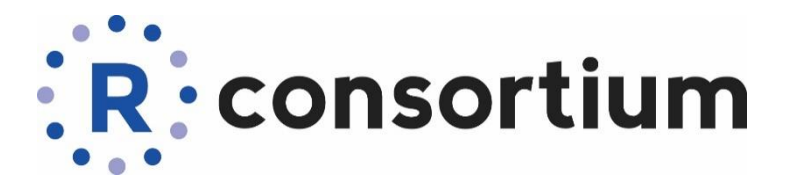

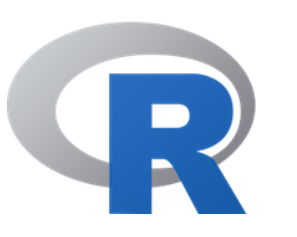

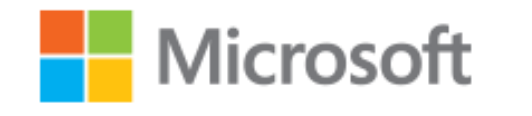

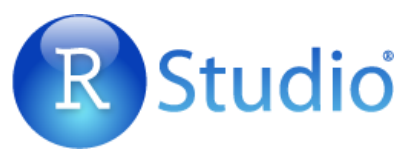

**TIBCZ®** 

alteryx

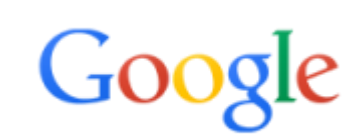

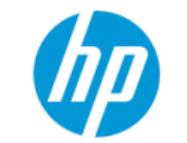

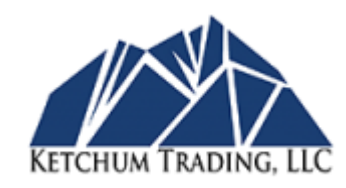

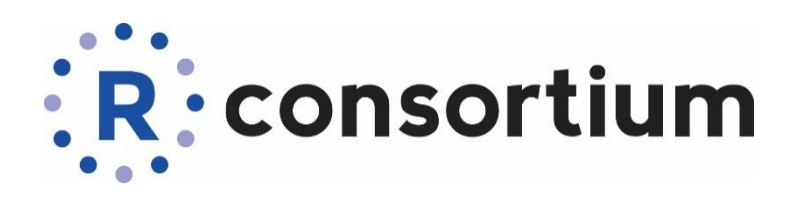

## (Formally)

- is a group of corporations (and universities) organized under an open source governance and foundation model to support
	- the R Community
		- the R Foundation
		- R developers and users
- An independent 501(c)6 non-profit organization under the Linux Foundation

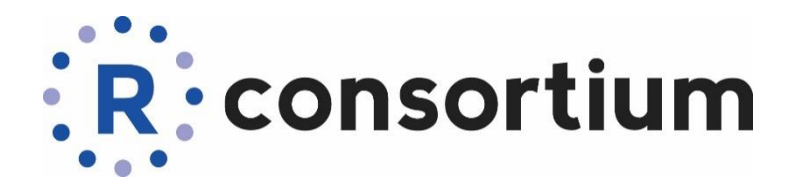

## (informally)

A mechanism:

- To bring corporations into the R Community
- To allow corporations to contribute to the R Community
- To allow corporations to share expenses and undertake projects for the common good
- To encourage good behavior
- For engaged corporations to lead by example
- For the rest of the R Community to provide feedback business

## The R Consortium mission:

- Enable the R user community to grow without disrupting R language development or the work of the R Foundation.
- The Consortium will work with and provide support to the R Foundation, to the key organizations developing, maintaining and distributing R software, and to current and future activities, bringing the user community together.
- Over time, project examples could include:
	- Funding and managing an infrastructure project to combine the best of R Forge and Github.
	- Assisting the Stanford University group in running useR! 2016.
	- Developing documentation.
	- A new website that would present a modern face for the R Language.
- Provide additional financial support for the R Foundation.
	- Grants for specific projects.

### R Consortium governance

- The Board of Directors
	- Membership level determine representation on the R Consortium Board of Directors, in accordance with open source consortium practices.
	- Membership level determines representation.
	- R Foundation is invited to participate by holding one or more seats on the Board of Directors.
	- The Board of Directors would determine the allocation of funds raised through membership dues.
- Infrastructure Steering Committee (ISC)
	- The ISC evaluates and approves infrastructure projects.
	- The ISC can create workgroups to focus on specific projects, from proposal to completion.
	- Membership consists of Platinum members plus a representative of the Gold members and leads from selected top-level projects.
	- The ISC will have a representative on the Board of Directors.
	- Community members and participants can submit project proposals to the ISC.
- Other committees may be created as needed.
- The Linux Foundation will provide backend operational support, guidance on operational practices from similar projects, and program management resources to help the R Consortium achieve maximum impact.

## How do ideas and funds turn into

## R Consortium projects that benefit users?

- The primary aim of the R Consortium is to improve users' experience with R and the strength of the R community
- One of the ways this will be achieved is through approved by, and implemented under the supervision of, the Infrastructure Steering Committee.

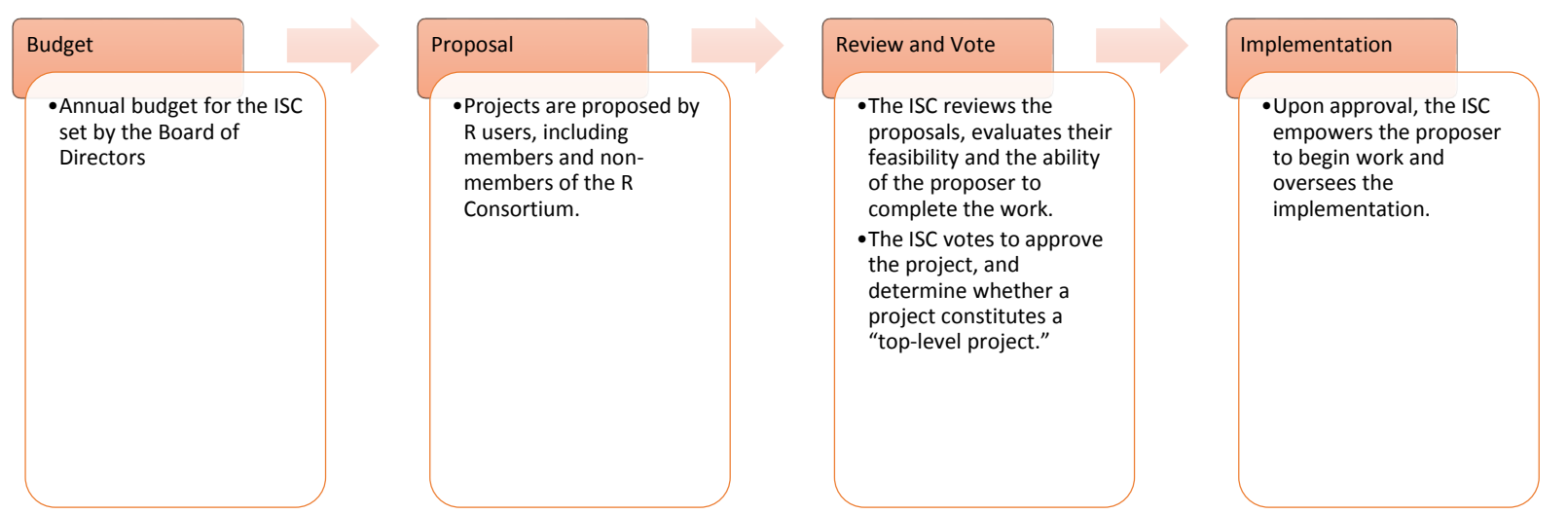

### An Expanded R Community

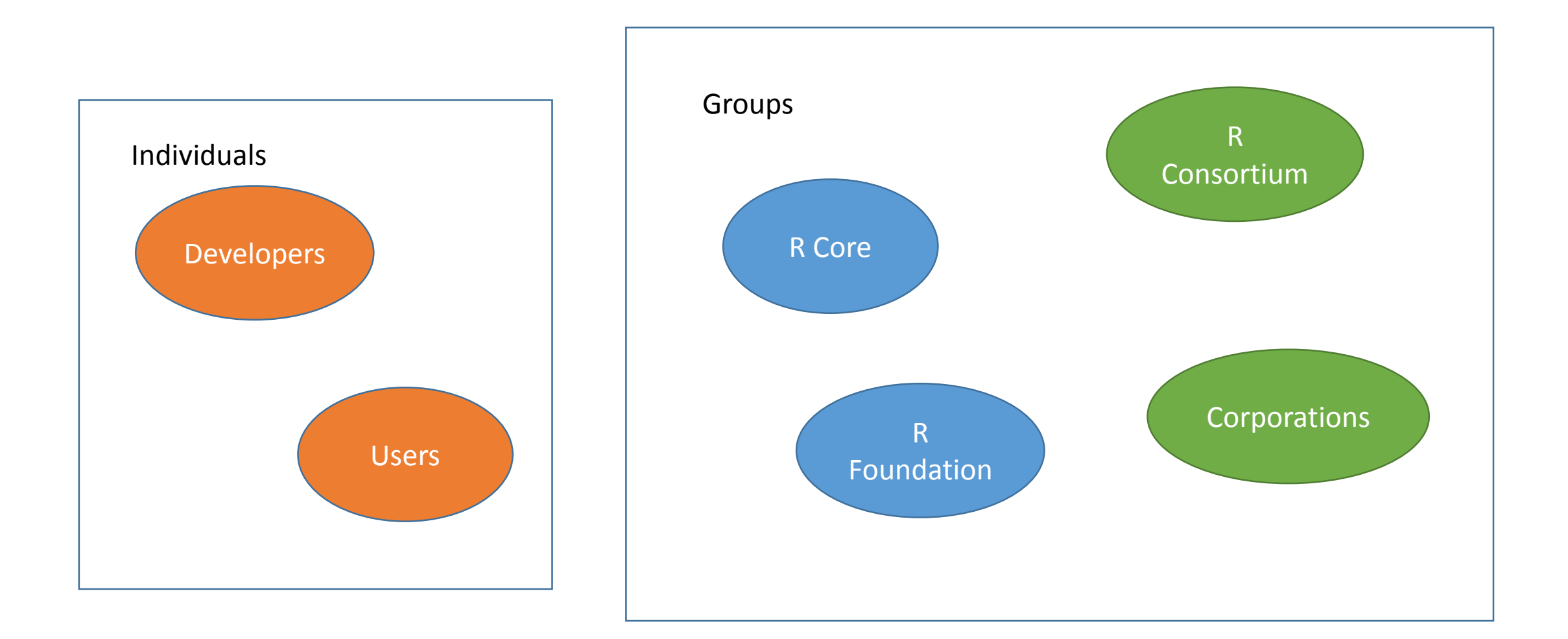

## Parting Thought:

Local R user groups and The R Consortium are going to be important actors helping the R Community to scale over the next 5+ years

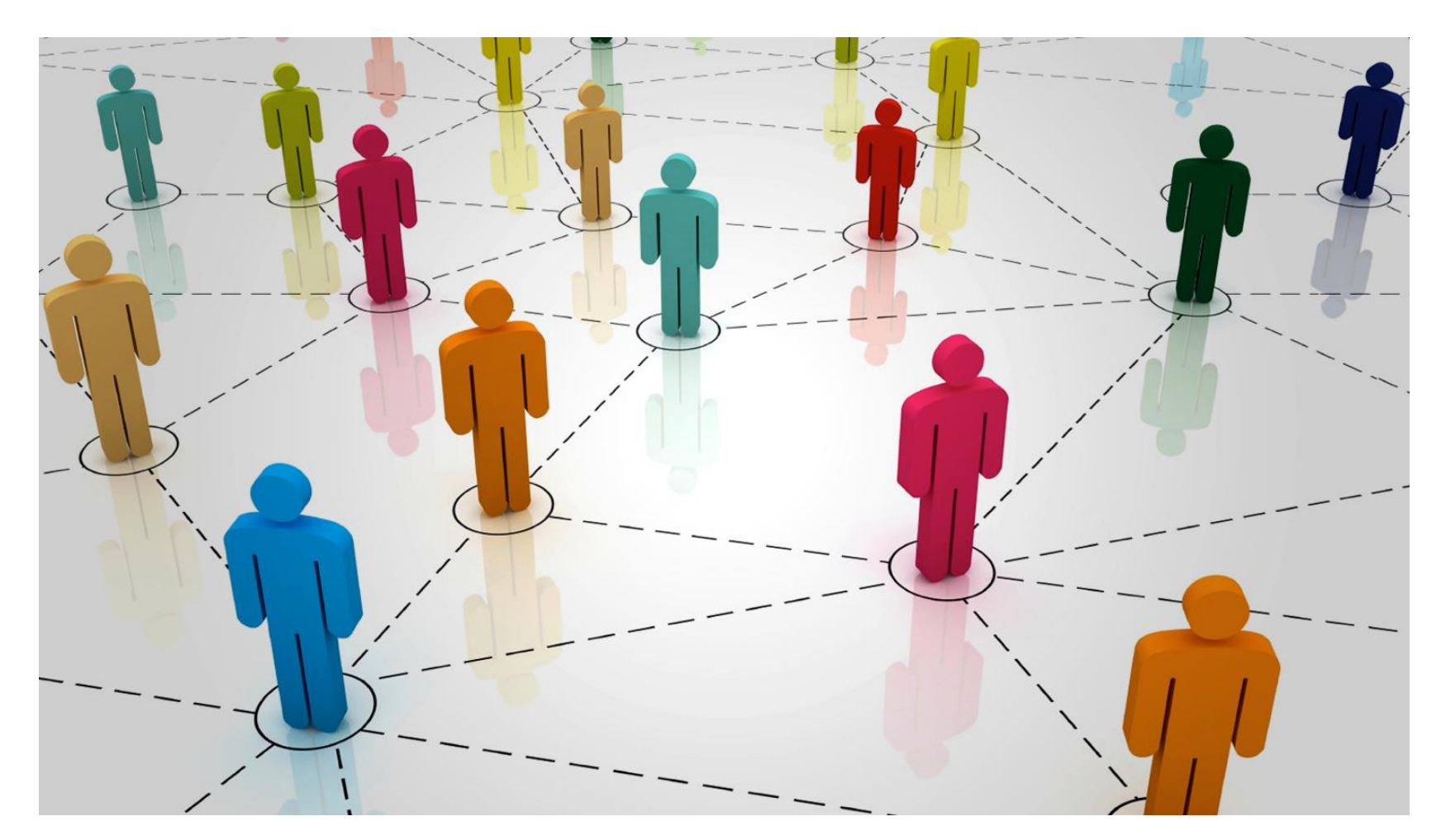

Image from www.conceptualheaven.com